# Package 'ISAT'

October 12, 2022

Title Extract Cell Density and Nearest Distance Based on 'PerkinElmer InForm' Software Output Version 1.0.5 Date 2018-07-31 Author Minyu Wang,Yu Sun,Yu-Kuan Huang Maintainer Minyu Wang <minyu.wang@petermac.org> Description Reads the output of the 'PerkinElmer InForm' software <[http://www.perkinelmer.](http://www.perkinelmer.com/product/inform-cell-analysis-one-seat-cls135781) [com/product/inform-cell-analysis-one-seat-cls135781](http://www.perkinelmer.com/product/inform-cell-analysis-one-seat-cls135781)>. In addition to celldensity count, it can derive statistics of intercellular spatial distance for each cell-type. Depends  $R$  ( $>= 3.4$ ) Suggests knitr, rmarkdown,dplyr VignetteBuilder knitr Imports gtools,stats,stringr,utils License GPL-2 Encoding UTF-8 LazyData true RoxygenNote 6.1.0 NeedsCompilation no Repository CRAN Date/Publication 2018-08-20 11:30:03 UTC

# R topics documented:

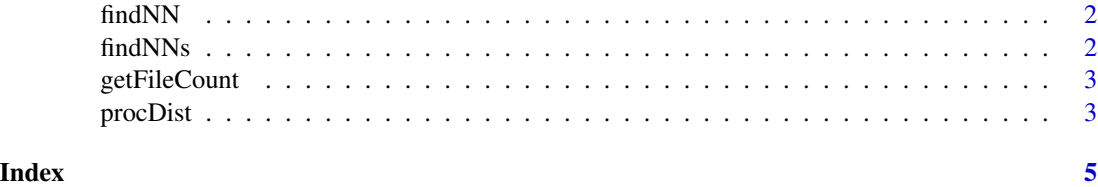

1

<span id="page-1-0"></span>

#### Description

Find the nearest neighbour (NN) given a cell and a group of cells;

#### Usage

```
findNN(cell, cellList, XY_LABELS = c("Cell.X.Position",
  "Cell.Y.Position"))
```
# Arguments

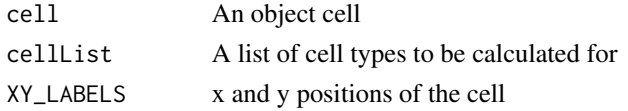

#### Value

The Nearest Neibour Cell distance and calculate the distance

#### Examples

```
Cell.X.Position=sample (1:100,1)
Cell.Y.Position=sample (1:100,1)
Tcell=data.frame(Cell.X.Position,Cell.Y.Position)
Cell.X.Position=sample(1:500,5,replace=TRUE)
Cell.Y.Position=sample(1:500,5,replace=TRUE)
Tumor.cells=data.frame(Cell.X.Position,Cell.Y.Position)
findNN(Tcell,Tumor.cells,XY_LABELS=c('Cell.X.Position', 'Cell.Y.Position'))
```
findNNs *Read a file and compute the NN through permutations;*

#### Description

Read a file and compute the NN through permutations;

#### Usage

findNNs(filename, cell\_names = NULL)

#### Arguments

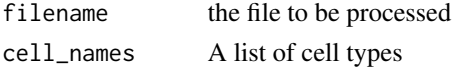

## <span id="page-2-0"></span>getFileCount 3

# Value

The Nearest Neibour Cell distance in the file

getFileCount *Get the count number of each phenotype for each tissue category*

# Description

Get the count number of each phenotype for each tissue category

# Usage

```
getFileCount(dataFile)
```
# Arguments

dataFile File path to the data file

#### Value

a data frame summary of count

procDist *Extract the statistics from the result given by findNNs*

## Description

Extract the statistics from the result given by findNNs

# Usage

```
procDist(distResult, thred = 30)
```
# Arguments

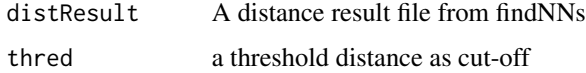

# Value

The statistics extracted from the distace result file

# Examples

```
Cell.X.Position=sample(1:1000, 20, replace=TRUE)
Cell.Y.Position=sample(1:1000, 20, replace=TRUE)
distance = runif(20, min=0, max=100)distResult = data.frame (Cell.X.Position,Cell.Y.Position,distance)
thred=30
procDist(distResult,thred)
```
# <span id="page-4-0"></span>Index

findNN, [2](#page-1-0) findNNs, [2](#page-1-0)

getFileCount, [3](#page-2-0)

procDist, [3](#page-2-0)